El año 2008 quedará en los anales de la historia económica como el año que se manifestó de forma clara la crisis económica y financiera en la que estamos inmersos. También quedará en la historia como el año en el que se abandonaron en gran parte las teorías fundamentalistas del mercado, tan criticadas desde los mismos inicios de nuestra disciplina económica por algunos economistas considerados heterodoxos. Si al final de la década de los ochenta del siglo pasado caían definitivamente las teorías económicas que defendían de forma fundamentalista la acción omnipresente del Estado en la economía, al final de la primera década del siglo XXI parece que están cayendo definitivamente las teorías fundamentalistas del mercado como institución única reguladora de la economía. Esto es bueno para la Humanidad y es bueno para la ciencia, que es contraria a cualquier fundamentalismo. Ya lo decía Aristóteles, tantas veces citado últimamente, "cuando el ignorante afirma, el sabio duda y reflexiona".

La crisis económica aún por resolver no sólo ha traído convulsiones en el sistema financiero y en la economía real, también las está trayendo en la ciencia económica. Es un buen momento para provocar nuevos consensos en la academia, para dar entrada a los que sí predijeron la crisis, pero fueron relegados por la ciencia calificada de "oficial", y para provocar nuevos análisis y síntesis más abiertos al nuevo paradigma, el *paradigma de la complejidad*, que ya es normalmente acogido en la mayoría de las disciplinas científicas empezando por la física, de la que tanto hemos copiado a lo largo de nuestra historia.

Nuevas ideas que ya eran publicadas y defendida desde autores que ahora comienzan a acceder a los Premios Nobel. Ideas, teorías, análisis que han sido defendidos en numerosas ocasiones en estas páginas. Ello, no porque la *Revista de Economía Mundial* se situara en una concepción concreta de la economía, sino porque ha sido una revista abierta a cualquier concepción con la única limitación del rigor y la calidad científica. Además, esta Revista se ha concebido, desde el principio, abierta a ideas nuevas, a nuevas teorías que podían aportar luz a la situación real de la economía.

Hoy podemos ver la valía de este planteamiento que ha sido además recompensado con la acogida de los lectores, de los suscriptores, así como

por la incorporación a los índices científico de máximo prestigio en el mundo. Veinte números y diez años de vida para una revista con las cotas de calidad científica alcanzadas es un motivo de orgullo y por ello estamos agradecidos a todas las personas que lo han hecho posible: a todos los socios de la Sociedad de Economía Mundial, que comparten la organización, la continua mejora y el coste de edición; a los autores, que desde el primer momento confiaron en las posibilidades de esta revista enviando sus artículos cuando casi sólo era un proyecto; a los evaluadores anónimos que de forma desinteresada han ayudado a incrementar la calidad con la ingrata labor que supone el análisis crítico cada vez más exigente; a los coordinadores de la parte especializada de los números; al consejo editorial y al de redacción; y muy especialmente a los secretarios y secretarias de la revista que con su labor callada soportan el mayor trabajo para que la Revista salga en tiempo y forma: Antonio Luis Hidalgo, primer secretario que ayudó a dar la forma y criterios de calidad a la revista, los principios siempre son los tiempos más delicados; Clara García, que ayudó a confirmar y consolidar los criterios de calidad, reforzando la página web y la dimensión internacional de la revista; y Mª Teresa Aceytuno, que ha continuado esta labor cuando se va perdiendo el impulso de los principios y hay que mantener la calidad y continuar en la mejora constante. Cuando los reconocimientos llegan y hay que contestar muchas más cartas y correos electrónicos, cuando el número de artículos que se presentan a evaluar son muchos y es más difícil la selección y llega lo ingrato de decir no a muchos de ellos, el contar con una persona eficaz y con dedicación en este puesto es esencial.

Todo ello ha permitido que la revista sea considerada hoy como referente indiscutible entre los investigadores y estudiosos de la Economía Mundial e incluso de la Economía en general. Pero si esa "gran ambición" que nos planteamos al crear la revista está hoy en gran parte cumplida, queda un largo camino por recorrer, no podemos quedarnos en la complacencia. Las técnicas actuales permiten nuevos retos, hoy ya no es suficiente con tener una página web con cientos o miles de visitas diarias, donde los interesados puedan consultar y descargarse los artículos de su interés; se hace necesario saltar a lo que se viene en llamar web2, con todo lo que ello supone: interactividad, comentarios, relaciones entre autores y lector; encaminarnos hacia la creación de una verdadera comunidad virtual en torno a la Economía Mundial (red social); donde sea posible rescatar ideas, publicar comentarios, hacer de la revista un auténtico órgano de comunicación de esa comunidad de economistas.

Otro reto fundamental es la difusión de la revista en los ámbitos de habla no hispana. Es cierto que nos propusimos hacer una revista científica de alto nivel y además en lengua española. A lo largo de estos años se han publicado algunos artículos en lengua inglesa y desde luego todos los artículos publicados han contado con traducción de título y resumen en ese idioma considerada la lengua franca de la ciencia; no obstante, es necesario profundizar en esta posibilidad y permitir versiones inglesas de los artículos que se publican en español al menos en la página web con la colaboración de los autores, para

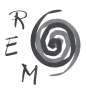

una mayor difusión de los mismos entre los investigadores de otras lenguas. Con ello se incrementará la difusión de la revista en el resto de Europa y Asia, además de América.

Estos son sólo dos ejemplos de los posibles retos que tenemos por delante. Otros serán aportados por los lectores, autores, suscriptores y consejos de la revista y los acogeremos con entusiasmo. Deseo que los próximos diez años sean tan fructíferos como los que han pasado y la revista ayude a hacer progresar y difundir la ciencia para un mayor bienestar de toda la Humanidad.

Terminamos este editorial haciendo referencia a los artículos que recoge este número. Número dedicado a la Organización Mundial de Comercio, hoy de nuevo en la palestra por la necesidad de evitar el posible proteccionismo que siempre es una tentación en momentos de crisis como el actual. La OMC no ha logrado avanzar mucho en la Ronda Uruguay, aunque hoy se requiera este esfuerzo de todos.

Así, la Sección Especial de este número la componen dos artículos. En el primero de ellos, Mikel Gómez Uranga, María del Socorro López Gómez y Andrés Araujo de la Mata analizan el tratamiento que reciben los derechos de propiedad intelectual –los ADPIC Plus– en los tratados bilaterales actuales sobre comercio. El segundo, firmado por Federico Steinberg, estudia los pros y los contras de una hipotética introducción de estándares laborales en la OMC, concluyendo que, debido a varias razones que se detallan en el artículo, no deben ser introducidos.

La Sección General incluye cinco artículos. El primero de ellos, elaborado por Pablo Bustelo, analiza diferentes aspectos de la situación actual y la evolución de las dos grandes economías asiáticas, China e India, con el objeto de dilucidar si las relaciones que se establecen entre ellas están basadas en la complementariedad o en la competencia. El segundo artículo de la Sección General analiza igualmente la evolución de dos economías, aunque de un modo muy diferente; Gonzalo Caballero y Andrés Gallo estudian los casos de España y Argentina desde la perspectiva de la Economía Institucional identificando en ellos diferentes factores que pueden ser determinantes para el éxito o el fracaso económico. La perspectiva institucional es igualmente la herramienta que utiliza Erika López Pontón en el tercer artículo, en este caso para analizar la política europea de transportes. En cuarto lugar, Enrique Palazuelos y Clara García profundizan en el estudio de la economía china, dedicando su análisis a la transición energética que se ha producido en los últimos años en este país asiático. Finalmente, el artículo firmado por Juan Ignacio Pulido, David Flores y Mª José Vargas-Machuca se dirige al estudio de una herramienta de desarrollo sostenible, los swaps deuda-turismo sostenible, que permite a los países en vías de desarrollo canjear deuda externa por programas de turismo sostenible.

En la Sección de Divulgación, Revisión y Ensayos se pueden encontrar dos artículos. El primero de ellos, elaborado por Koldo Unceta y Eduardo Bidaurratzaga, recoge un análisis de las relaciones económicas que China ha establecido con diferentes países africanos, a partir del cual se detallan las

consecuencias que éstas pueden tener sobre el patrón de desarrollo de los países de África. El segundo es un breve artículo de Julio Sequeiros sobre la concesión del Premio Nobel de Economía del año 2008 a Paul Krugman.

Este número recoge, además de las secciones señaladas, tres reseñas sobre libros recientemente publicados. Tras ellas incluimos la sección Noticias de la SEM, en la que Ramón Sánchez Tabarés presenta un resumen de la X Reunión de Economía Mundial, celebrada en mayo de 2008 en Barcelona. Finalmente, para conmemorar los veinte números publicados de REM, presentamos en una sección final los índices de todos los números publicados hasta la actualidad.

> Manuela de Paz *Directora de la Revista de Economía Mundial (REM)*

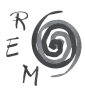